## **1 <sup>A</sup> PROVA DE BIOLOGIA MOLECULAR COMPUTACIONAL – FCI0760**

Aluno: \_\_\_\_\_\_\_\_\_\_\_\_\_\_\_\_\_\_\_\_\_\_\_\_\_\_\_\_\_\_\_\_\_\_\_\_\_\_\_\_ N.o USP: \_\_\_\_\_\_\_\_\_\_\_\_\_\_\_\_

Data: 14/10/2016 Nota: \_\_\_\_\_\_\_\_\_\_\_\_\_\_\_

1) Alinhe, **manualmente**, as sequências **HGSAQVKGHG** e **KTEAEMKASEDLKKHGT** utilizando o algoritmo de programação dinâmica e a matriz de substituição BLOSUM 40. Utilize, para esta finalidade, as matrizes abaixo. Preencha a matriz de escores, determine o *traceback* e o alinhamento final obtido.

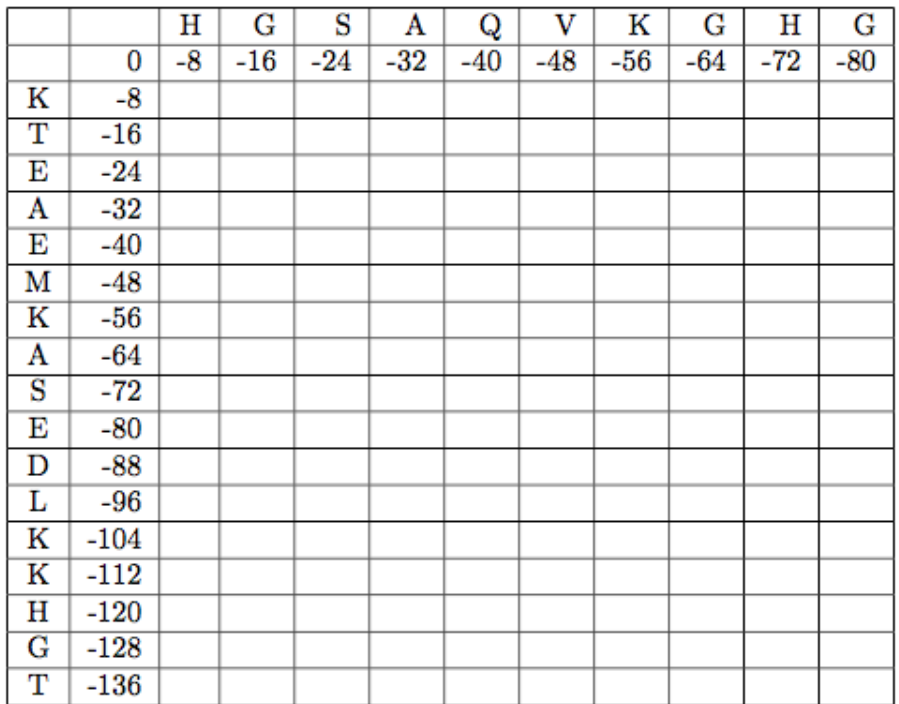

|   | A 5                                                    |                                                             |              |     |                              |   |     |         |              |     |                                              |              |     |   |                   |   |                                        |   |     |     |   |   |
|---|--------------------------------------------------------|-------------------------------------------------------------|--------------|-----|------------------------------|---|-----|---------|--------------|-----|----------------------------------------------|--------------|-----|---|-------------------|---|----------------------------------------|---|-----|-----|---|---|
|   | $R - 2 = 9$                                            |                                                             |              |     |                              |   |     |         |              |     |                                              |              |     |   |                   |   |                                        |   |     |     |   |   |
|   | $N - 1$ 0                                              |                                                             | 8            |     |                              |   |     |         |              |     |                                              |              |     |   |                   |   |                                        |   |     |     |   |   |
|   | $D - 1 - 1$ 2 9                                        |                                                             |              |     |                              |   |     |         |              |     |                                              |              |     |   |                   |   |                                        |   |     |     |   |   |
|   | $C - 2 - 3 - 2 - 2$ 16                                 |                                                             |              |     |                              |   |     |         |              |     |                                              |              |     |   |                   |   |                                        |   |     |     |   |   |
|   | $0 \t 0 \t 2 \t 1 \t -1 \t -4$                         |                                                             |              |     |                              | 8 |     |         |              |     |                                              |              |     |   |                   |   |                                        |   |     |     |   |   |
|   | $E - 1 - 1 - 1$ 2 - 2 2                                |                                                             |              |     |                              |   | 7   |         |              |     |                                              |              |     |   |                   |   |                                        |   |     |     |   |   |
|   | $G = 1 - 3$ $0 - 2 - 3 - 2 - 3$ 8                      |                                                             |              |     |                              |   |     |         |              |     |                                              |              |     |   |                   |   |                                        |   |     |     |   |   |
|   | $H - 2 = 0$                                            |                                                             |              |     | $1 \t0 - 4 \t0 \t0 - 2 \t13$ |   |     |         |              |     |                                              |              |     |   |                   |   |                                        |   |     |     |   |   |
|   | $I -1 -3 -2 -4 -4 -3 -4 -4 -3$                         |                                                             |              |     |                              |   |     |         | - 6          |     |                                              |              |     |   |                   |   |                                        |   |     |     |   |   |
|   | $1. -2 -2 -3 -3 -2 -2 -2 -4 -2$                        |                                                             |              |     |                              |   |     |         |              | 6   |                                              |              |     |   |                   |   |                                        |   |     |     |   |   |
|   | $K - 1$ 3 0 0 $-3$ 1 1 $-2$ $-1$ $-3$ $-2$ 6           |                                                             |              |     |                              |   |     |         |              |     |                                              |              |     |   |                   |   |                                        |   |     |     |   |   |
|   | $M -1 -1 -2 -3 -3 -1 -2 -2 1$                          |                                                             |              |     |                              |   |     |         | $\mathbf{1}$ |     | $3 - 1$                                      | 7            |     |   |                   |   |                                        |   |     |     |   |   |
|   | $F - 3 - 2 - 3 - 4 - 2 - 4 - 3 - 3 - 2 1$              |                                                             |              |     |                              |   |     |         |              |     | $2 - 3$                                      | - റ          | 9   |   |                   |   |                                        |   |     |     |   |   |
|   | $P -2 -3 -2 -2 -5 -2 0 -1 -2 -2 -4 -1 -2 -4 11$        |                                                             |              |     |                              |   |     |         |              |     |                                              |              |     |   |                   |   |                                        |   |     |     |   |   |
|   | S 1 -1 1 0 -1 1 0 0 -1 -2 -3 0 -2 -2 -1                |                                                             |              |     |                              |   |     |         |              |     |                                              |              |     |   | -5                |   |                                        |   |     |     |   |   |
|   | T  0 -2  0 -1 -1 -1 -1 -2 -2 -1 -1  0 -1 -1  0         |                                                             |              |     |                              |   |     |         |              |     |                                              |              |     |   | 2                 | 6 |                                        |   |     |     |   |   |
|   | W -3 -2 -4 -5 -6 -1 -2 -2 -5 -3 -1 -2 -2 1 -4 -5 -4 19 |                                                             |              |     |                              |   |     |         |              |     |                                              |              |     |   |                   |   |                                        |   |     |     |   |   |
|   | $Y - 2 - 1 - 2 - 3 - 4 - 1 - 2 - 3$ 2                  |                                                             |              |     |                              |   |     |         |              |     | $0 \t 0 \t -1$                               | $\mathbf{1}$ |     |   | $4 - 3 - 2 - 1$ 3 |   |                                        | 9 |     |     |   |   |
|   | V 0 -2 -3 -3 -2 -3 -3 -4 -4 4 2 -2 1                   |                                                             |              |     |                              |   |     |         |              |     |                                              |              |     |   | $0 - 3 - 1$       |   | $1 - 3 - 1$                            |   | - 5 |     |   |   |
|   | $B - 1 - 1$ 4 6 -2 0                                   |                                                             |              |     |                              |   |     | $1 - 1$ |              |     | $0 - 3 - 3$ $0 - 3 - 3 - 2$                  |              |     |   |                   |   | $0 \t 0 \t -4 \t -3 \t -3$             |   |     | - 5 |   |   |
|   | $Z - 1 = 0$                                            |                                                             |              |     |                              |   |     |         |              |     | $0 \t1 -3 \t4 \t5 -2 \t0 -4 -2 \t1 -2 -4 -1$ |              |     |   |                   |   | $0 -1 -2 -2 -3$ 2                      |   |     |     | 5 |   |
| x |                                                        | $0 - 1 - 1 - 1 - 2 - 1 - 1 - 1 - 1 - 1 - 1 - 1 - 0 - 1 - 2$ |              |     |                              |   |     |         |              |     |                                              |              |     |   |                   |   | $0 \t 0 \t -2 \t -1 \t -1 \t -1 \t -1$ |   |     |     |   |   |
|   | A                                                      | $\mathbf R$                                                 | $\mathbf{N}$ | D C |                              |   | 0 E | e H     |              | ILK |                                              |              | M F | P | s                 | т | W                                      | Y | V   | в   | z | X |

*Figura 1. Matriz de substituição BLOSUM40.*

- 2) Analise a sequência proteica AMV79340.1 quanto à existência de hélices transmembrana (TM). Para esta finalidade, calcule o índice de hidrofobicidade em janelas de 20 aminoácidos. Para esta sequência. Há hélices TM? Se sim, quantas podem ser inicialmente identificadas?
- 3) Duas sequências foram alinhadas pelo mesmo programa, porém usando parâmetros distintos. Os alinhamentos obtidos estão mostrados abaixo. Com base nos alinhamentos, responda:
	- a. Qual a principal diferença entre os alinhamentos?
	- b. Para este caso, qual alinhamento deve ser mais apropriado?
	- c. Explique as diferenças conceituais entre os parâmetros utilizados nestes alinhamentos.

|                                                                      | 10 20 30 40 50 60                                                                                                    |                                      |                               |                       |                                |
|----------------------------------------------------------------------|----------------------------------------------------------------------------------------------------|--------------------------------------|-------------------------------|-----------------------|--------------------------------|
| cellob NVDSFSIYKTALLLSMLATSNAQQVGTYTAETHPSLTWQTCSGSGSCTTTSGSVVIDANW  |                                                                                                    |                                      |                               |                       |                                |
|                                                                      |                                                                                                    |                                      |                               | 11.1                  |                                |
| POO-de NRSS----SLAWALGLVALANAO---------------------GSPT----          |                                                                                                    |                                      |                               |                       |                                |
|                                                                      |                                                                                                    |                                      | 20                            |                       |                                |
|                                                                      | 10                                                                                                    |                                      |                               |                       |                                |
|                                                                      |                                                                                                    |                                      |                               |                       |                                |
| 70                                                                   | 80                                                                                                    | 90                                   | 100 - 100                     | 110                   | 120                            |
| cellob RWVHEVGGYTNCYSGNTWDSSICSTDTTCASECALEGATYESTYGVTTSGSSLRLNFVTT  |                                                                                                    |                                      |                               |                       |                                |
| $\sim$ 3                                                             |                                                                                                    |                                      | $1.1 - 111$                   |                       |                                |
| POO-de OW------                                                      |                                                                                                    |                                      |                               |                       |                                |
|                                                                      |                                                                                                    |                                      | 30                            |                       |                                |
|                                                                      |                                                                                                    |                                      |                               |                       |                                |
|                                                                      | 130                                                                                                    |                                      | $140$ $150$ $160$ $170$ $180$ |                       |                                |
|                                                                      |                                                                                                    |                                      |                               |                       |                                |
| cellob ASQKNIGSRLYLLADDSTYETFKLFNREFTFDVDVSNLPCGLNGALYFVSMDADGGVSRF  |                                                                                                    |                                      |                               |                       |                                |
|                                                                      |                                                                                                    | <b>CALL AND REAL PROPERTY</b>        |                               |                       | .                              |
|                                                                      |                                                                                                    |                                      |                               |                       |                                |
|                                                                      |                                                                                                    | 40                                   |                               |                       | 50                             |
|                                                                      |                                                                                                    |                                      |                               |                       |                                |
|                                                                      | 190 190<br>200                                                                                                    | 210                                  |                               | 230                   |                                |
| cellob PTNKAGAKYGTGYCDSQCPRD-LKFIDGQANIEGWEPSSTDVNAGTGNHGSCCPEMDIWE  |                                                                                                    |                                      |                               |                       |                                |
|                                                                      | The second contract of the contract of the second contract of the second contract of the                                                                                                    |                                      |                               |                       |                                |
|                                                                      |                                                                                                    |                                      |                               |                       |                                |
| PQQ-de PSASGG----------QAPDEFIGLPQGPASA-GW-------------------------  |                                                                                                    |                                      |                               |                       |                                |
|                                                                      | 60.                                                                                                    | 70                                   |                               |                       |                                |
|                                                                      |                                                                                                    |                                      |                               |                       |                                |
| 240<br>250                                                           |                                                                                                    | 260 270                              | 280                           | 290                   |                                |
| cellob ANSISSAFTAHPCDSVQQTMCTGDTCGGTYSDTTDRYSGTCDPDGCDFNPYRFGNTNFYG  |                                                                                                    |                                      |                               |                       |                                |
|                                                                      |                                                                                                    | $\cdots$ . If $\cdots$ . If $\cdots$ |                               | <b>SECTION</b>        |                                |
|                                                                      |                                                                                                    |                                      |                               |                       |                                |
|                                                                      |                                                                                                    | 80                                   |                               | 90-                   |                                |
|                                                                      |                                                                                                    |                                      |                               |                       |                                |
|                                                                      |                                                                                                    |                                      |                               |                       |                                |
| 300                                                                  | 310 320 330                                                                                                    |                                      | 340                           | 350                   |                                |
| cellob PGKTVDNSKPFTVVTQFITHDGTDTGTLTEIRRLYVQNGVVIGNGPSTYTAASGNSITES  |                                                                                                    |                                      |                               |                       |                                |
|                                                                      |                                                                                                    |                                      |                               | <b><i>ARCHIVE</i></b> |                                |
|                                                                      |                                                                                                    |                                      |                               |                       |                                |
|                                                                      |                                                                                                    |                                      |                               |                       |                                |
|                                                                      |                                                                                                    |                                      |                               |                       |                                |
|                                                                      |                                                                                                    |                                      |                               |                       |                                |
|                                                                      |                                                                                                    |                                      |                               |                       |                                |
|                                                                      |                                                                                                    |                                      |                               |                       |                                |
|                                                                      |                                                                                                    |                                      |                               |                       |                                |
|                                                                      |                                                                                                    |                                      |                               |                       |                                |
|                                                                      |                                                                                                    |                                      |                               |                       |                                |
| POQ-de ---WVDGSTP-----RISARWATDYAP-------------------PSIYSGPR----    |                                                                                                    |                                      |                               |                       |                                |
|                                                                      | 100 110                                                                                                    |                                      |                               |                       |                                |
|                                                                      |                                                                                                    |                                      |                               |                       |                                |
| 360 000                                                              | 370 380 390 400 410                                                                                                    |                                      |                               |                       |                                |
| cellob FCKAEKTLFGDTNVFETHGGLSAMGDALGDGMVLVLSLWDDHAADMLWLDSDYPTTSCAS  |                                                                                                    |                                      |                               |                       |                                |
|                                                                      | the contract and the contract of the contract of the                                                                                                    |                                      |                               |                       | <b>Contract Contract State</b> |
| POO-de --------------------LTILGSSGTNGNIORIV---------------YRCONCTR  |                                                                                                    |                                      |                               |                       |                                |
|                                                                      |                                                                                                    |                                      |                               |                       | 140                            |
|                                                                      | 120                                                                                                    | 130                                  |                               |                       |                                |
|                                                                      |                                                                                                    |                                      |                               |                       |                                |
|                                                                      | 420 430 440 450                                                                                                    |                                      |                               | 470                   |                                |
| cellob SPGVARGTCPTTTGNATYVEANYPNSYVTYSNIKFGTLNSTYSGTSSGGSSSSSSTTLTTK |                                                                                                    |                                      |                               |                       |                                |
| $\cdots$                                                             |                                                                                                    |                                      |                               | 1.1111                |                                |
| POO-de WTGGAGGI--PTTGSAVF-------------------------------GWAFHSTT---- |                                                                                                    |                                      |                               |                       |                                |
| 150                                                                  |                                                                                                    |                                      |                               |                       |                                |
|                                                                      |                                                                                                    |                                      |                               | 160                   |                                |
|                                                                      |                                                                                                    |                                      |                               |                       |                                |
|                                                                      | 480 490 500 510 520 530                                                                                                    |                                      |                               |                       |                                |
| cellob ASTSTTSSKTTTTSKTSTTSSSSTNVAQLYGQCGGQGWTGPTTCASGTCTKQNDYYSQC   |                                                                                                    |                                      |                               |                       |                                |
|                                                                      | and the constant and the state of the state of the state of the state of the state of the state of the state of the state of the state of the state of the state of the state of the state of the state of the state of the st |                                      |                               |                       |                                |
| POO-de -----------KPLTPSDPSSGLYRHSHAAO-YGFDIGNART-----------------   |                                                                                                    |                                      |                               |                       |                                |
| 170                                                                  | 180                                                                                                    | 190                                  |                               |                       |                                |
|                                                                      |                                                                                                    |                                      |                               |                       |                                |
|                                                                      |                                                                                                    |                                      |                               |                       |                                |
| 540                                                                  |                                                                                                    |                                      |                               |                       |                                |
| cellob L                                                             |                                                                                                    |                                      |                               |                       |                                |
|                                                                      |                                                                                                    |                                      |                               |                       |                                |
| POO-de TLYDYYLOOLTNAPPLSGGAPTOPPTOOPPTTTAPPPPPPSSTFVSCPGAPOPRYOMNVA  |                                                                                                    |                                      |                               |                       |                                |
|                                                                      | 200 210 220 230 240 250                                                                                                    |                                      |                               |                       |                                |

*Figura 2. Alinhamento 1.*

```
480
                  490
                            500
                                      510
                                                520
                                                            530
cellob LTTKASTSTTSSKTTTTTSKTSTTSSSSTNVAQLYGQCGGQGWTGPTTC-ASGTCTKQND
                                       T.TITITITITITI I I...I ..I.
       \mathbf{A}POO-de ITOPPITTSPPTPTTPPVVOPPTTVAPPOASOTLWGOCGGOGWTGPTLCPANSVCRESNO
                         680
                                   690
                                             700
     660
               670
                                                       710
         540
cellob YYSQCL
      . . . . . .
PQQ-de WYSQCV
     720
```
*Figura 3. Alinhamento 2.*

- 4) A cristalina é um produto gênico presente em diversas espécies, incluindo em humanos. Usando a ferramenta **Entrez** do **NCBI**:
	- a. Identifique quantos genes diferentes existem para a cristalina (*crystallin*, em inglês).
	- b. Analise a composição de domínios para estes genes. Há diferenças entre eles? Com base na composição de domínios e em análises complementares, é possível associar diferenças funcionais entre estes genes.
- 5) Dado o arquivo *prova.fasta*, disponível no site [http://nascimento.ifsc.usp.br](http://nascimento.ifsc.usp.br/) e contendo múltiplas sequências de cristalinas:
	- a. Faça um alinhamento múltiplo das sequências usando a ferramenta **ClustalX**.
	- b. Utilizando este alinhamento, construa uma árvore filogenética e avalie sua árvore através do método de *bootstraping*.
	- c. A árvore filogenética obtida está de acordo com o que seria esperado? Para responder a esta pergunta, consulte os códigos de entrada das sequências na base **Entrez**.